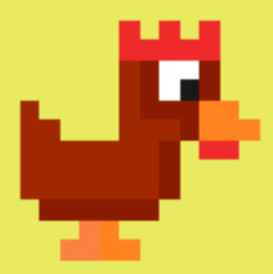

Main() should call all the functions in the program!

When you call a function(), you make it execute (call) all its statements!

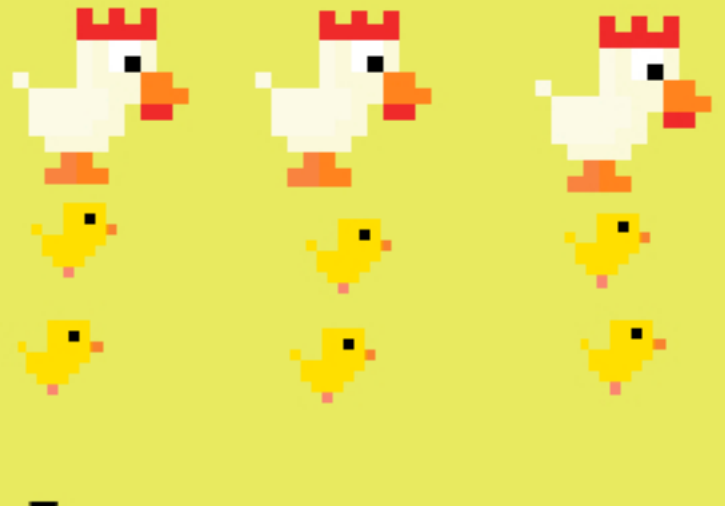

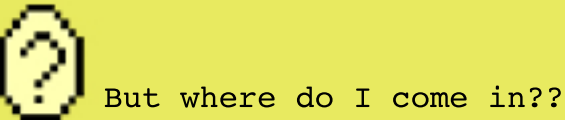